## Corrigé de l'exercice 1

Effectuer sans calculatrice :

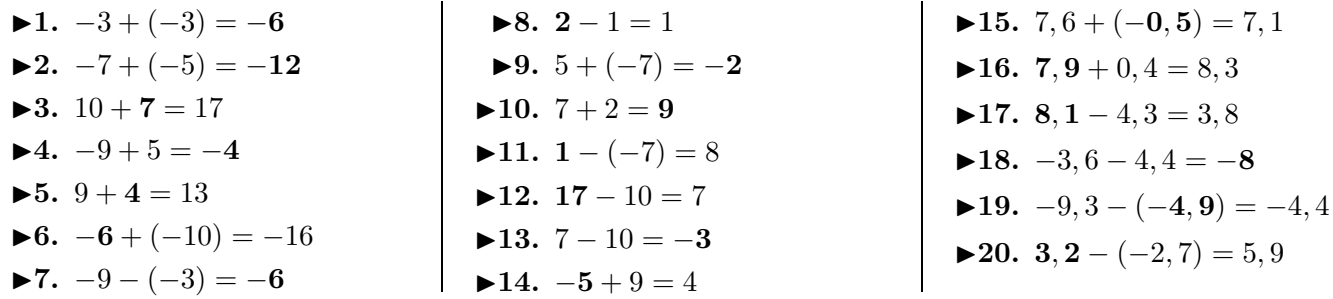

## Corrigé de l'exercice 2

Effectuer sans calculatrice :

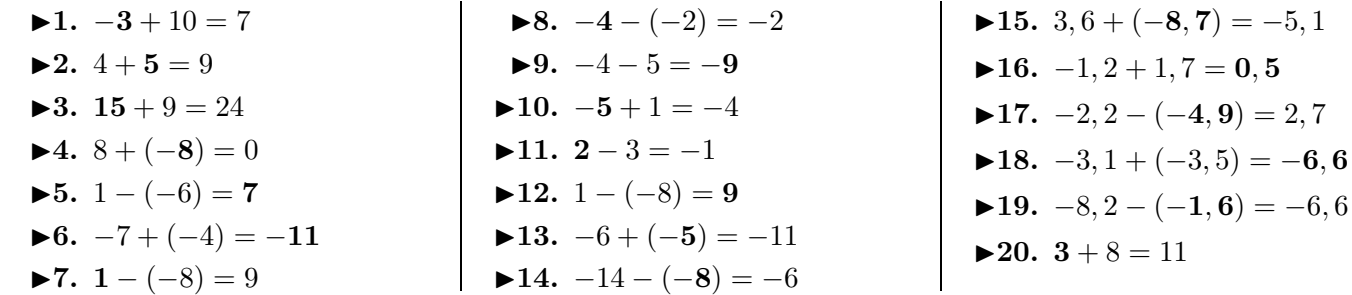

## Corrigé de l'exercice 3

Effectuer sans calculatrice :

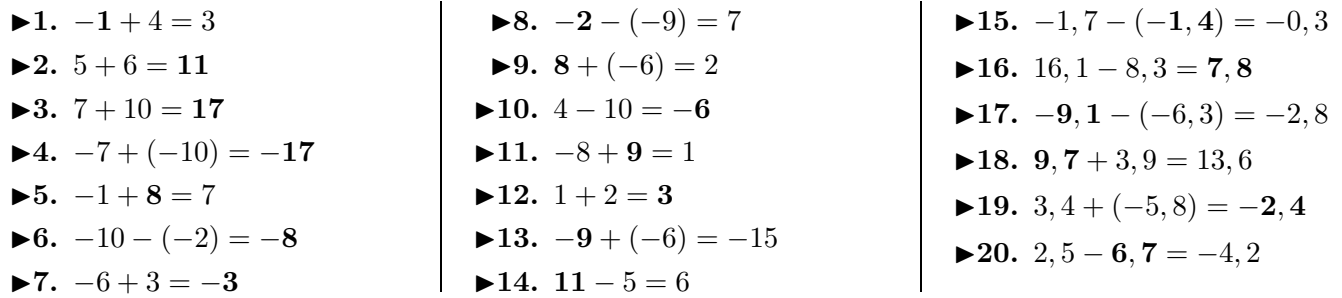

 $(-4) = -7$ 

 $(-8) = -7$ 

 $= 4$ 

## Corrigé de l'exercice 4

Effectuer sans calculatrice :

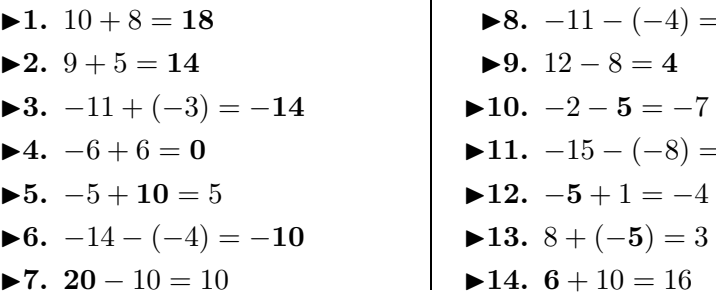

 $\mathbf{r}$ 

 $\blacktriangleright$ **15.** −6 + **6***,* **3** = 0*,* 3

 $\blacktriangleright$  17. 1 + 0, 2 = 1, 2

**►16.**  $-9, 7 - (-6, 3) = -3, 4$ 

<span id="page-0-0"></span>**►18.**  $-7, 5 - (-2, 5) = -5$  $\blacktriangleright$ **19.**  $-9, 5 + 4, 4 = -5, 1$  $\blacktriangleright$  **20.** 2 + (−9*,* 6) = −7*,* 6